## MobaXterm 20.6 raccourcis clavier

## Général

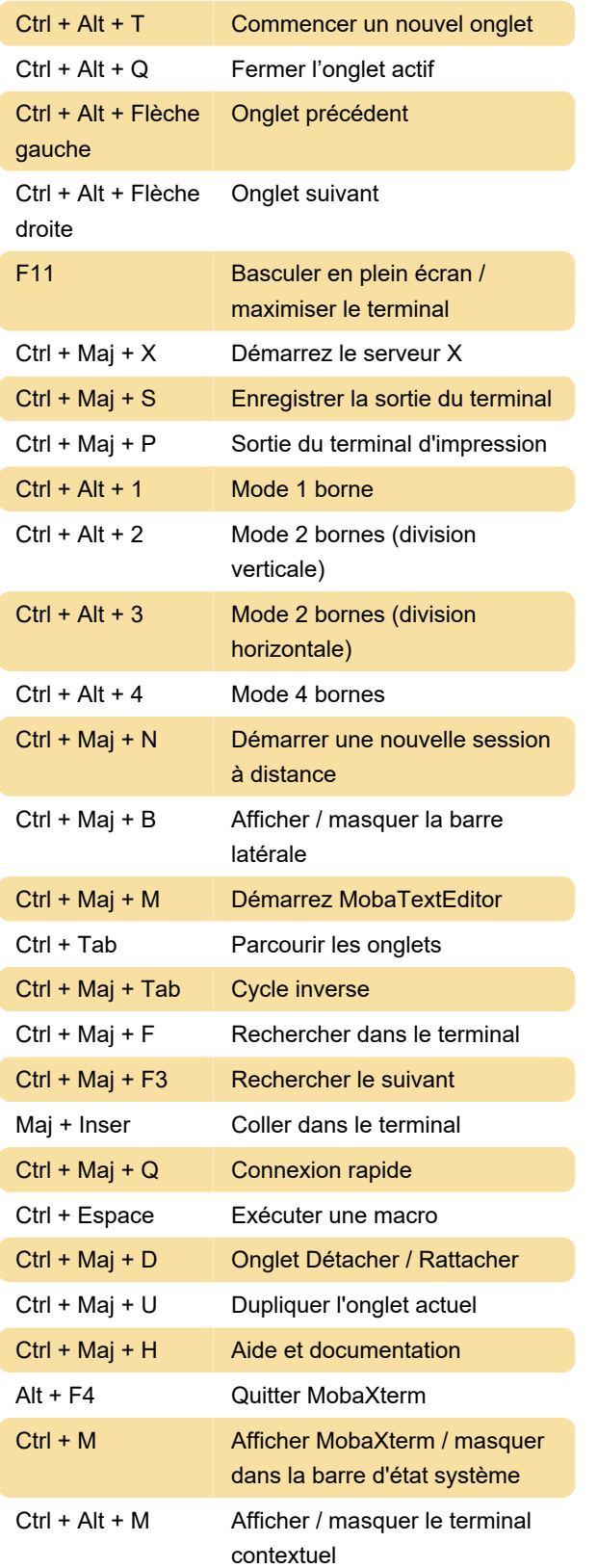

Dernière modification: 12/02/2021 22:21:55

Plus d'information: [defkey.com/fr/mobaxterm-20](https://defkey.com/fr/mobaxterm-20-raccourcis-clavier) [raccourcis-clavier](https://defkey.com/fr/mobaxterm-20-raccourcis-clavier)

[Personnalisez ce PDF...](https://defkey.com/fr/mobaxterm-20-raccourcis-clavier?pdfOptions=true)

## Captures d'écran